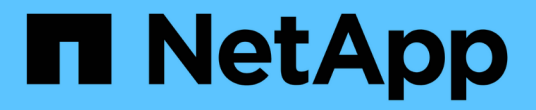

## **ILM** 和对象生命周期 StorageGRID 11.8

NetApp March 19, 2024

This PDF was generated from https://docs.netapp.com/zh-cn/storagegrid-118/ilm/how-ilm-operatesthroughout-objects-life.html on March 19, 2024. Always check docs.netapp.com for the latest.

# 目录

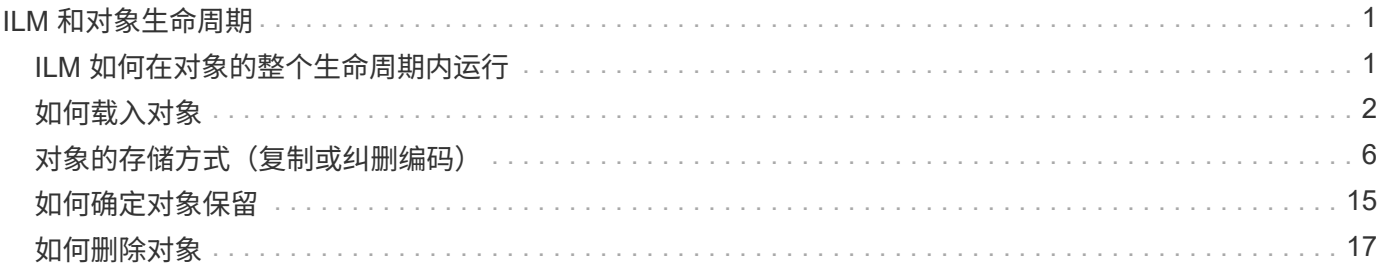

# <span id="page-2-0"></span>**ILM** 和对象生命周期

# <span id="page-2-1"></span>**ILM** 如何在对象的整个生命周期内运行

了解 StorageGRID 如何在对象生命周期的每个阶段使用 ILM 管理对象,有助于您设计更 有效的策略。

- **Ingest**:当S3或Swift客户端应用程序建立连接以将对象保存到StorageGRID系统时、将开始执行加注; 当StorageGRID向客户端返回"INGEST S晒"消息时、加注完成。根据 ILM 要求的指定方式,在载入期间通 过立即应用 ILM 指令(同步放置)或创建临时副本并稍后应用 ILM (双提交)来保护对象数据。
- \* 副本管理 \*: 创建 ILM 放置说明中指定的对象副本数量和类型后, StorageGRID 可管理对象位置并防止对 象丢失。
	- **ILM**扫描和评估:StorageGRID会持续扫描存储在网格中的对象列表,并检查当前副本是否符合ILM要 求。如果需要不同类型,数字或位置的对象副本, StorageGRID 会根据需要创建,删除或移动副本。
	- 后台验证:StorageGRID持续执行后台验证以检查对象数据的完整性。如果发现问题, StorageGRID 会 自动在满足当前 ILM 要求的位置创建一个新的对象副本或替换的擦除编码对象片段。请参见 ["](https://docs.netapp.com/zh-cn/storagegrid-118/troubleshoot/verifying-object-integrity.html)[验证对象](https://docs.netapp.com/zh-cn/storagegrid-118/troubleshoot/verifying-object-integrity.html) [完整性](https://docs.netapp.com/zh-cn/storagegrid-118/troubleshoot/verifying-object-integrity.html)["](https://docs.netapp.com/zh-cn/storagegrid-118/troubleshoot/verifying-object-integrity.html)。
- \* 对象删除 \*: 从 StorageGRID 系统中删除所有副本后,对象管理将结束。可以根据客户端的删除请求删除 对象,也可以通过 ILM 删除对象或因 S3 存储分段生命周期到期而删除对象。

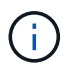

如果存储分段中已启用S3对象锁定的对象处于合法保留状态、或者已指定保留截止日期但尚 未满足、则无法删除这些对象。

该图总结了 ILM 在对象的整个生命周期中的运行方式。

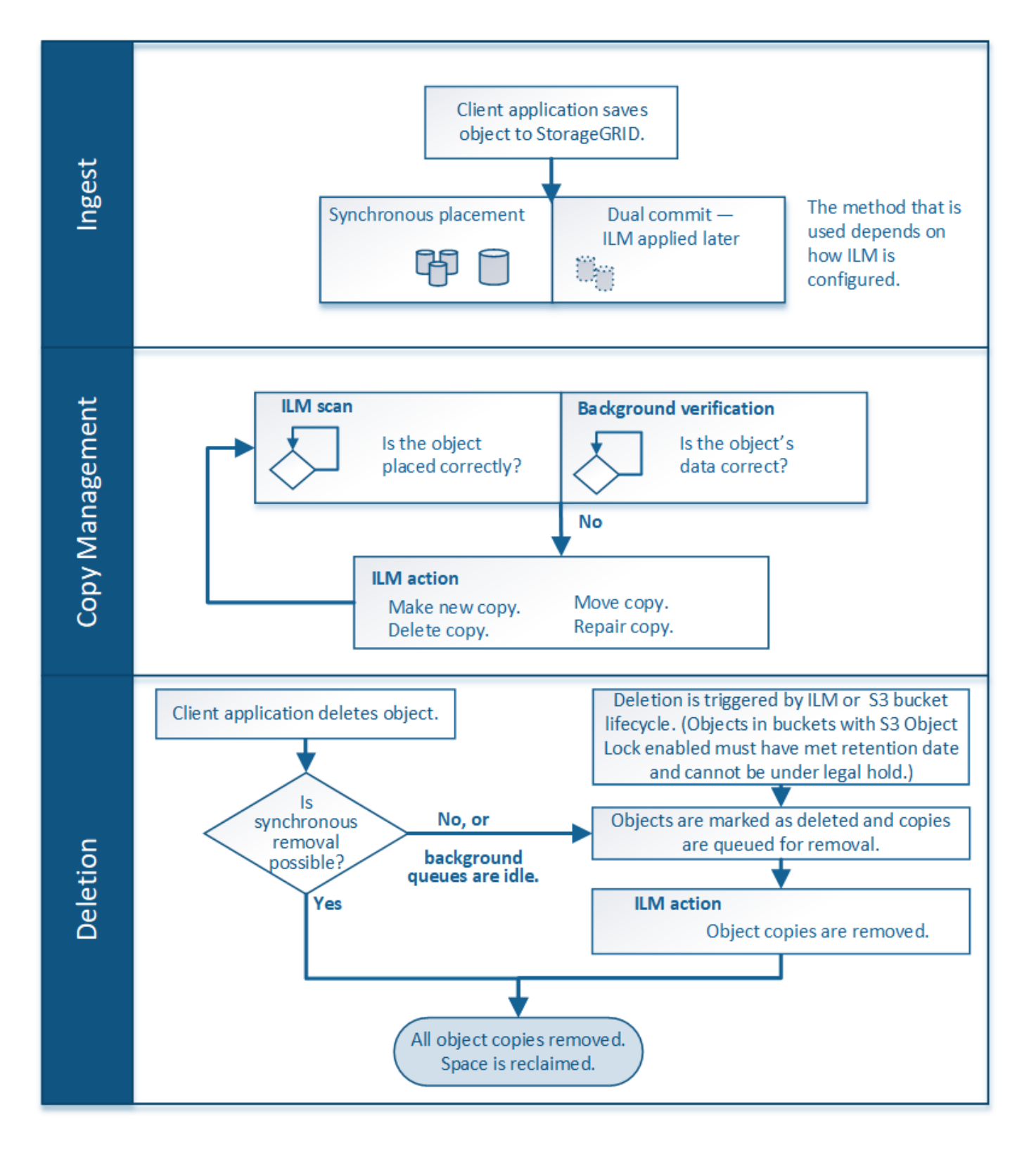

# <span id="page-3-0"></span>如何载入对象

<span id="page-3-1"></span>加热选项

在创建ILM规则时、您可以指定以下三个选项之一来保护对象:双重提交、严格或平衡。 根据您的选择, StorageGRID 会创建临时副本并将对象排队,以便稍后进行 ILM 评估,或者使用同步放置并立 即创建副本以满足 ILM 要求。

#### 加热选项流程图

此流程图显示了在对象与 ILM 规则匹配时会发生的情况,该规则使用三个载入选项中的每一个选项。

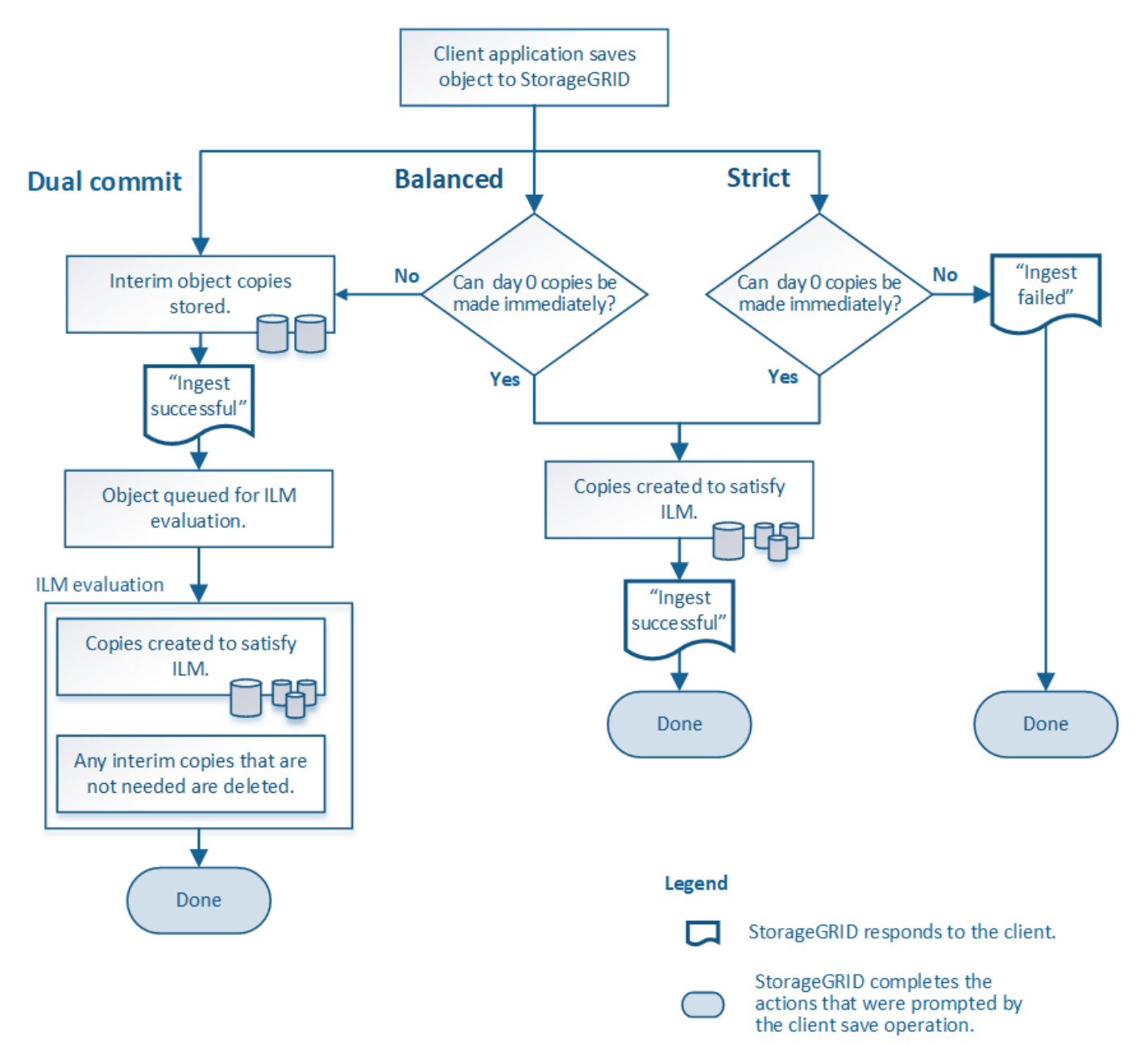

双提交

选择双重提交选项后、StorageGRID会立即在两个不同的存储节点上创建临时对象副本、并向客户端返 回"INGEST S晒"消息。对象将排队等待 ILM 评估,满足规则放置说明的副本将在稍后创建。如果无法在双重提 交后立即处理ILM策略、则可能需要一些时间才能实现站点丢失保护。

在以下任一情况下,请使用双提交选项:

• 您正在使用多站点 ILM 规则,客户端载入延迟是您的主要考虑因素。使用双提交时、您必须确保网格能够执 行额外的工作、即创建和删除不满足ILM要求的双提交副本。具体而言:

◦ 网格上的负载必须足够低,以防止 ILM 积压。

- <sup>。</sup>网格必须具有多余的硬件资源( IOPS , CPU ,内存,网络带宽等)。
- 您正在使用多站点 ILM 规则,并且站点之间的 WAN 连接通常具有较高的延迟或有限的带宽。在这种情况下 ,使用双提交选项有助于防止客户端超时。在选择双提交选项之前,您应使用实际工作负载测试客户端应用 程序。

已平衡**(**默认**)**

选择 Balified 选项时, StorageGRID 还会在载入时使用同步放置,并立即创建规则放置说明中指定的所有副 本。与严格选项不同、如果StorageGRID 无法立即创建所有副本、则会改用双提交。如果ILM策略使用放置在多 个站点上、但无法实现即时站点丢失保护、则会触发\*无法实现ILM放置\*警报。

使用平衡选项可实现数据保护,网格性能和载入成功的最佳组合。已平衡是创建ILM规则向导中的默认选项。

严格

如果选择 strict 选项,则 StorageGRID 会在载入时使用同步放置,并立即创建规则放置说明中指定的所有对象 副本。如果StorageGRID 无法创建所有副本、例如、由于所需的存储位置暂时不可用、则加热操作将失败。客 户端必须重试此操作。

如果您在操作或法规要求中要求仅将对象立即存储在 ILM 规则中所述的位置,请使用 strict 选项。例如、为了满 足法规要求、您可能需要使用stricted选项和Location约束高级筛选器来保证对象永远不会存储在某些数据中心。

请参见 ["](https://docs.netapp.com/zh-cn/storagegrid-118/ilm/example-5-ilm-rules-and-policy-for-strict-ingest-behavior.html)[示](https://docs.netapp.com/zh-cn/storagegrid-118/ilm/example-5-ilm-rules-and-policy-for-strict-ingest-behavior.html)[例](https://docs.netapp.com/zh-cn/storagegrid-118/ilm/example-5-ilm-rules-and-policy-for-strict-ingest-behavior.html) 5: 用于严格载入行[为](https://docs.netapp.com/zh-cn/storagegrid-118/ilm/example-5-ilm-rules-and-policy-for-strict-ingest-behavior.html)[的](https://docs.netapp.com/zh-cn/storagegrid-118/ilm/example-5-ilm-rules-and-policy-for-strict-ingest-behavior.html) [ILM](https://docs.netapp.com/zh-cn/storagegrid-118/ilm/example-5-ilm-rules-and-policy-for-strict-ingest-behavior.html) [规则和策略](https://docs.netapp.com/zh-cn/storagegrid-118/ilm/example-5-ilm-rules-and-policy-for-strict-ingest-behavior.html)"。

加热选项的优点、缺点和限制

了解在载入时保护数据的三个选项(平衡,严格或双重提交)中每一个选项的优缺点有助 于您确定要为 ILM 规则选择哪个选项。

有关加热选项的概述、请参见 ["](#page-3-1)[加热选项](#page-3-1)["](#page-3-1)。

平衡而严格的选项的优势

与在载入期间创建临时副本的双提交相比,这两个同步放置选项具有以下优势:

- \* 更好的数据安全性 \*: 对象数据会按照 ILM 规则放置说明中的说明立即受到保护,可以对其进行配置,以 防止出现多种故障情况,包括多个存储位置发生故障。双提交只能防止丢失一个本地副本。
- \* 更高效的网格操作 \*: 每个对象仅在载入时进行一次处理。由于 StorageGRID 系统不需要跟踪或删除中间 副本,因此处理负载较低,数据库空间占用较少。
- \* (平衡)建议 \*: 平衡选项可提供最佳 ILM 效率。除非需要严格的加载行为或网格满足使用双重提交的所 有标准、否则建议使用均衡选项。
- \* (严格)对象位置的确定性 \* : strict 选项可确保根据 ILM 规则中的放置说明立即存储对象。

平衡而严格的选项的缺点

与双提交相比,平衡和严格选项存在一些缺点:

• \* 客户端载入时间更长 \* :客户端载入延迟可能更长。使用均衡或严格选项时、只有在创建和存储所有经过

删除的片段或复制的副本之后、才会向客户端返回"成功地执行"消息。但是,对象数据很可能会更快地到达 最终放置位置。

- **(**严格**)**更高的加载失败率:使用严格选项、只要StorageGRID 无法立即创建ILM规则中指定的所有副本、加 载就会失败。如果所需存储位置暂时脱机或网络问题发生原因 在站点之间复制对象时出现延迟,则可能会出 现较高的载入失败率。
- 在某些情况下 \* (严格) S3 多部分上传放置可能与预期不同 \* :严格地说,您希望对象按照 ILM 规则的说 明放置,或者载入操作失败。但是、对于S3多部分上传、载入对象时会针对对象的每个部分评估ILM、多部 分上传完成后、会针对整个对象评估ILM。在以下情况下,这可能会导致放置方式与您预期不同:
	- 。\* 如果在 S3 多部件上传过程中 ILM 发生变化 \*: 由于每个部件都是根据在载入部件时处于活动状态的规 则放置的,因此在多部件上传完成后,对象的某些部分可能不符合当前的 ILM 要求。在这些情况下,对 象的载入不会失败。相反、未正确放置的任何部件将排队等待ILM重新评估、并在稍后移动到正确的位 置。
	- 。\* 当 ILM 规则按大小筛选时 \*: 在评估某个部件的 ILM 时, StorageGRID 会按部件的大小进行筛选,而 不是按对象的大小进行筛选。这意味着、对象的某些部分可以存储在不满足对象整体ILM要求的位置。例 如,如果规则指定所有 10 GB 或更大的对象都存储在 DC1 中,而所有较小的对象存储在 DC2 中,则在 载入时, 10 部分多部分上传的每个 1 GB 部分都存储在 DC2 中。评估对象的 ILM 时,对象的所有部分 都会移至 DC1 。
- \* (严格)更新对象标记或元数据后,如果无法进行新要求的放置,则载入不会失败 \* : 严格地说,您希望 按照 ILM 规则的说明放置对象,或者使载入失败。但是,在更新网格中已存储的对象的元数据或标记时,不 会重新载入该对象。这意味着、更新触发的任何对象放置更改不会立即生效。如果通过正常后台 ILM 流程重 新评估 ILM ,则会进行放置更改。如果无法进行所需的放置更改(例如、由于新需要的位置不可用)、更新后 的对象将保留其当前放置位置、直到可以进行放置更改为止。

使用平衡和严格选项对对象放置的限制

对于具有以下任何放置说明的ILM规则、不能使用"平衡"或"严格"选项:

- 第 0 天放置在云存储池中。
- 在第 0 天放置在归档节点中。
- 规则将用户定义的创建时间作为其参考时间时放置在云存储池或归档节点中。

之所以存在这些限制、是因为StorageGRID 无法同步向云存储池或归档节点创建副本、并且用户定义的创建时 间可以解析为当前时间。

**ILM**规则和一致性如何相互作用以影响数据保护

ILM规则和一致性选择都会影响对象的保护方式。这些设置可以进行交互。

例如、为ILM规则选择的加载行为会影响对象副本的初始放置、而存储对象时使用的一致性会影响对象元数据的 初始放置。由于StorageGRID需要同时访问对象的数据和元数据才能满足客户端请求、因此为一致性和载入行为 选择匹配的保护级别可以提供更好的初始数据保护、并提高系统响应的可预测性。

下面简要总结了StorageGRID中提供的一致性值:

- **all**:所有节点都会立即接收对象元数据、否则请求将失败。
- **STRONG-GLOBAL**:对象元数据立即分发到所有站点。保证所有站点中所有客户端请求的写入后读一致 性。
- **strong-sit**:对象元数据会立即分发到站点上的其他节点。保证站点内所有客户端请求的写入后读一致性。
- **read-after-new-write**:为新对象提供写入后读取一致性,并最终为对象更新提供一致性。提供高可用性和 数据保护保证。建议用于大多数情况。
- 可用:为新对象和对象更新提供最终一致性。对于S3存储分段、请仅在需要时使用(例如、对于包含很少读 取的日志值的存储分段、或者对于不存在的密钥执行HEAD或GET操作)。S3 FabricPool 存储分段不支持。

```
在选择一致性值之前、 "阅读完整的一致性问题描述"。在更改默认值之前,您应了解其优势和限
\left(\begin{array}{c} 1 \end{array}\right)制。
```
示例: 如何交互一致性和**ILM**规则

假设您有一个双站点网格、该网格具有以下ILM规则、并且具有以下一致性:

- \* ILM 规则 \* :创建两个对象副本,一个在本地站点,一个在远程站点。使用严格的加热行为。
- •一致性:强全局(对象元数据立即分发到所有站点)。

当客户端将对象存储到网格时, StorageGRID 会创建两个对象副本并将元数据分发到两个站点,然后再向客户 端返回成功。

在载入成功消息时,此对象将受到完全保护,不会丢失。例如,如果本地站点在载入后不久丢失,则远程站点上 仍存在对象数据和对象元数据的副本。此对象完全可检索。

如果您改用相同的ILM规则和强站点一致性、则在将对象数据复制到远程站点之后、在远程站点分发对象元数据 之前、客户端可能会收到一条成功消息。在这种情况下,对象元数据的保护级别与对象数据的保护级别不匹配。 如果本地站点在载入后不久丢失,则对象元数据将丢失。无法检索此对象。

一致性和ILM规则之间的相互关系可能很复杂。如果需要帮助、请联系NetApp。

#### 相关信息

• ["](https://docs.netapp.com/zh-cn/storagegrid-118/ilm/example-5-ilm-rules-and-policy-for-strict-ingest-behavior.html)[示](https://docs.netapp.com/zh-cn/storagegrid-118/ilm/example-5-ilm-rules-and-policy-for-strict-ingest-behavior.html)[例](https://docs.netapp.com/zh-cn/storagegrid-118/ilm/example-5-ilm-rules-and-policy-for-strict-ingest-behavior.html) 5: 用干严格载入行[为](https://docs.netapp.com/zh-cn/storagegrid-118/ilm/example-5-ilm-rules-and-policy-for-strict-ingest-behavior.html)[的](https://docs.netapp.com/zh-cn/storagegrid-118/ilm/example-5-ilm-rules-and-policy-for-strict-ingest-behavior.html) [ILM](https://docs.netapp.com/zh-cn/storagegrid-118/ilm/example-5-ilm-rules-and-policy-for-strict-ingest-behavior.html) [规则和策略](https://docs.netapp.com/zh-cn/storagegrid-118/ilm/example-5-ilm-rules-and-policy-for-strict-ingest-behavior.html)"

### <span id="page-7-0"></span>对象的存储方式(复制或纠删编码)

<span id="page-7-1"></span>什么是复制?

复制是 StorageGRID 用于存储对象数据的两种方法之一。当对象与使用复制的 ILM 规则 匹配时,系统会为对象数据创建精确副本,并将这些副本存储在存储节点或归档节点上。

在配置创建复制副本的 ILM 规则时,您可以指定应创建多少个副本,这些副本应放置在何处以及应将这些副本 存储在每个位置的时间长度。

在以下示例中, ILM 规则指定将每个对象的两个复制副本放置在包含三个存储节点的存储池中。

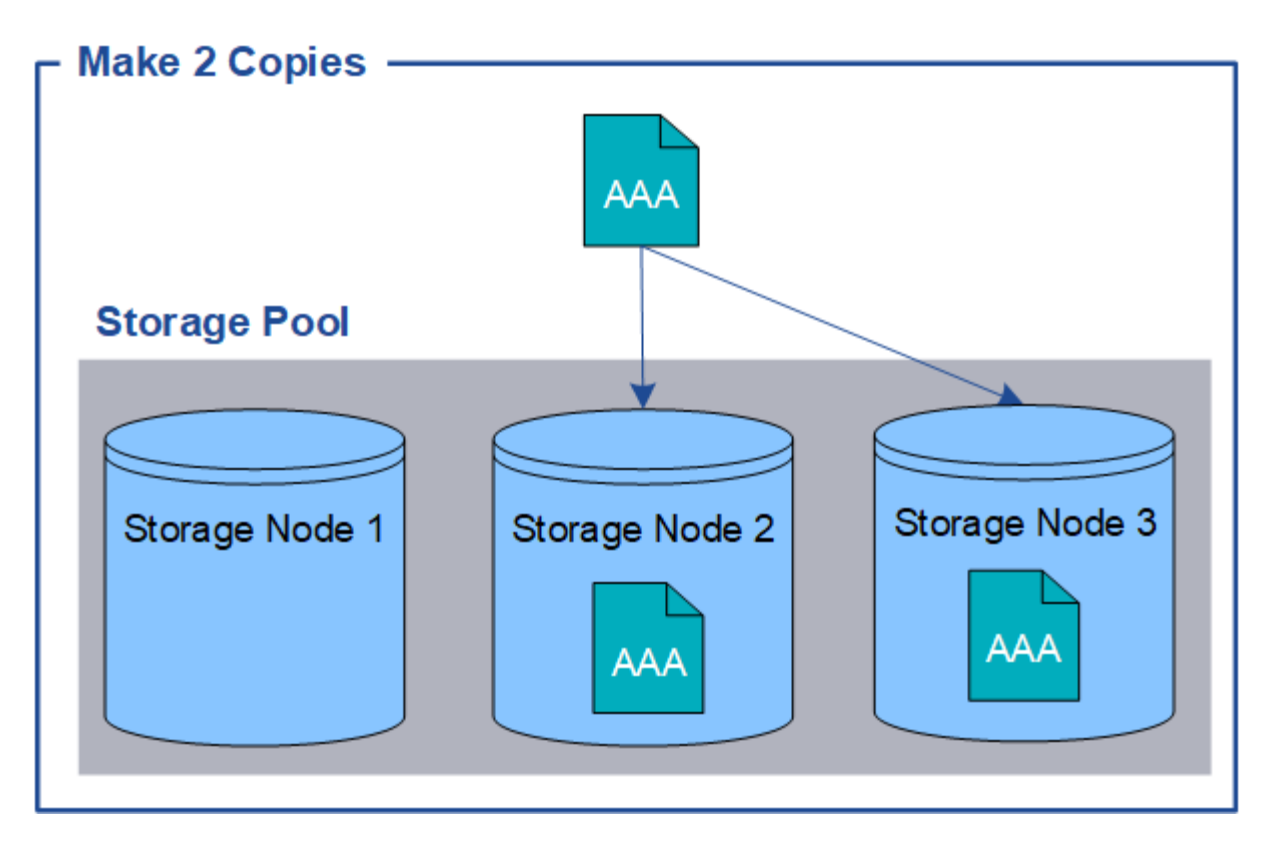

当 StorageGRID 将对象与此规则匹配时,它会为该对象创建两个副本,并将每个副本放置在存储池中的不同存 储节点上。这两个副本可以放置在三个可用存储节点中的任意两个上。在这种情况下,规则会将对象副本放置在 存储节点 2 和 3 上。由于有两个副本,因此,如果存储池中的任何节点出现故障,可以检索此对象。

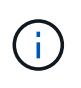

StorageGRID 只能在任何给定存储节点上存储一个对象的一个复制副本。如果您的网格包含三个 存储节点,并且您创建了一个 4 副本 ILM 规则,则只会创建三个副本—每个存储节点一个副本。 系统将触发 \* 无法实现 ILM 放置 \* 警报,以指示无法完全应用 ILM 规则。

相关信息

- ["](#page-10-0)[什么](#page-10-0)[是](#page-10-0)[纠](#page-10-0)[删编码](#page-10-0)["](#page-10-0)
- ["](https://docs.netapp.com/zh-cn/storagegrid-118/ilm/what-storage-pool-is.html)[什么](https://docs.netapp.com/zh-cn/storagegrid-118/ilm/what-storage-pool-is.html)[是存储](https://docs.netapp.com/zh-cn/storagegrid-118/ilm/what-storage-pool-is.html)[池](https://docs.netapp.com/zh-cn/storagegrid-118/ilm/what-storage-pool-is.html)["](https://docs.netapp.com/zh-cn/storagegrid-118/ilm/what-storage-pool-is.html)
- ["](https://docs.netapp.com/zh-cn/storagegrid-118/ilm/using-multiple-storage-pools-for-cross-site-replication.html)[通过](https://docs.netapp.com/zh-cn/storagegrid-118/ilm/using-multiple-storage-pools-for-cross-site-replication.html)[复制](https://docs.netapp.com/zh-cn/storagegrid-118/ilm/using-multiple-storage-pools-for-cross-site-replication.html)[和](https://docs.netapp.com/zh-cn/storagegrid-118/ilm/using-multiple-storage-pools-for-cross-site-replication.html)[纠](https://docs.netapp.com/zh-cn/storagegrid-118/ilm/using-multiple-storage-pools-for-cross-site-replication.html)[删编码](https://docs.netapp.com/zh-cn/storagegrid-118/ilm/using-multiple-storage-pools-for-cross-site-replication.html)[实](https://docs.netapp.com/zh-cn/storagegrid-118/ilm/using-multiple-storage-pools-for-cross-site-replication.html)[现](https://docs.netapp.com/zh-cn/storagegrid-118/ilm/using-multiple-storage-pools-for-cross-site-replication.html)[站点](https://docs.netapp.com/zh-cn/storagegrid-118/ilm/using-multiple-storage-pools-for-cross-site-replication.html)[丢失保护](https://docs.netapp.com/zh-cn/storagegrid-118/ilm/using-multiple-storage-pools-for-cross-site-replication.html)["](https://docs.netapp.com/zh-cn/storagegrid-118/ilm/using-multiple-storage-pools-for-cross-site-replication.html)

为什么不应使用单副本复制

在创建 ILM 规则以创建复制副本时,您应始终在放置说明中指定至少两个副本,以便在任 意时间段内使用。

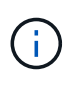

请勿使用在任何时间段内仅创建一个复制副本的ILM规则。如果某个对象只存在一个复制副本, 则在存储节点出现故障或出现严重错误时,该对象将丢失。在升级等维护过程中,您还会暂时失 去对对象的访问权限。

在以下示例中, Make 1 Copy ILM 规则指定将对象的一个复制副本放置在包含三个存储节点的存储池中。如果 载入的对象与此规则匹配,则 StorageGRID 仅会在一个存储节点上放置一个副本。

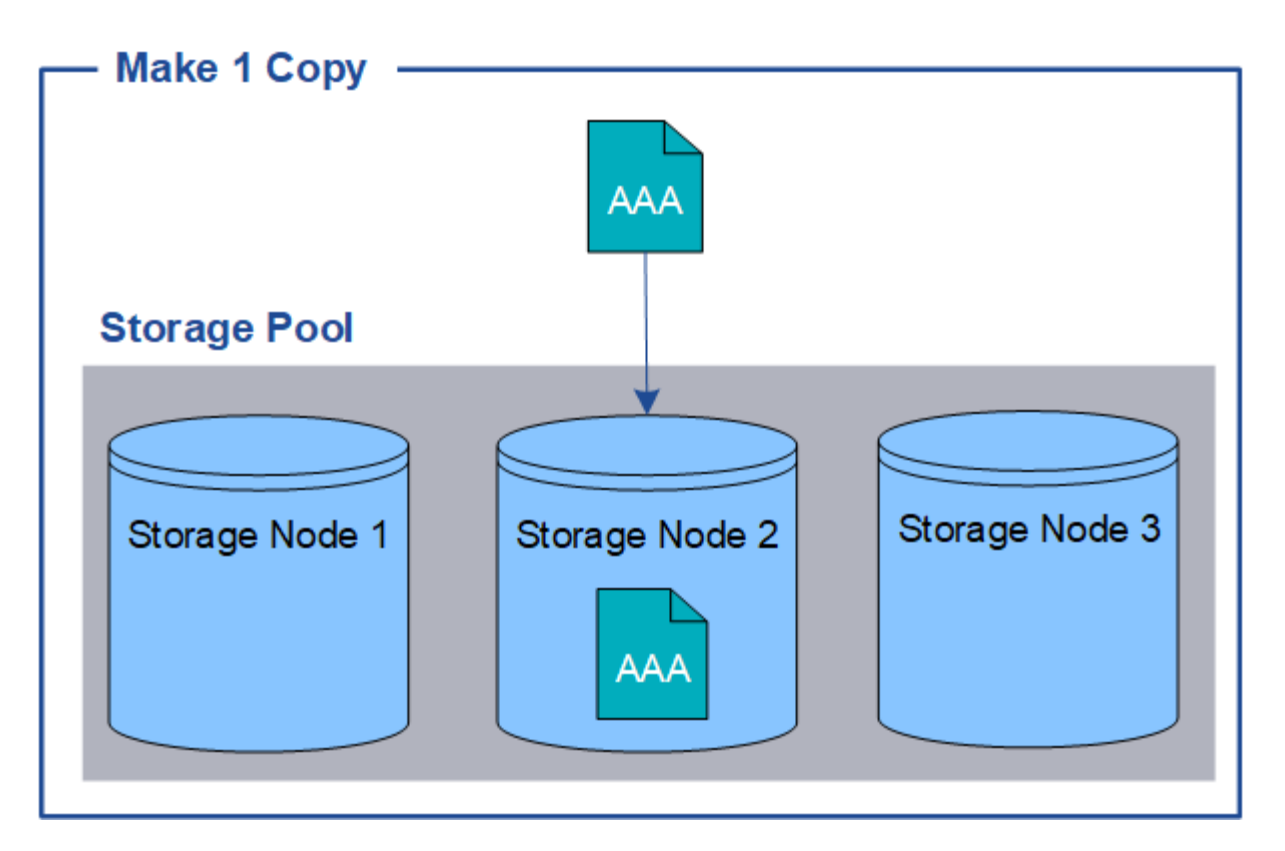

如果 ILM 规则仅创建一个对象的一个复制副本,则在存储节点不可用时,此对象将无法访问。在此示例中,只 要存储节点 2 脱机,例如在升级或其他维护操作步骤 期间,您将暂时无法访问对象 AAA 。如果存储节点 2 发生 故障,您将完全丢失对象 AAA。

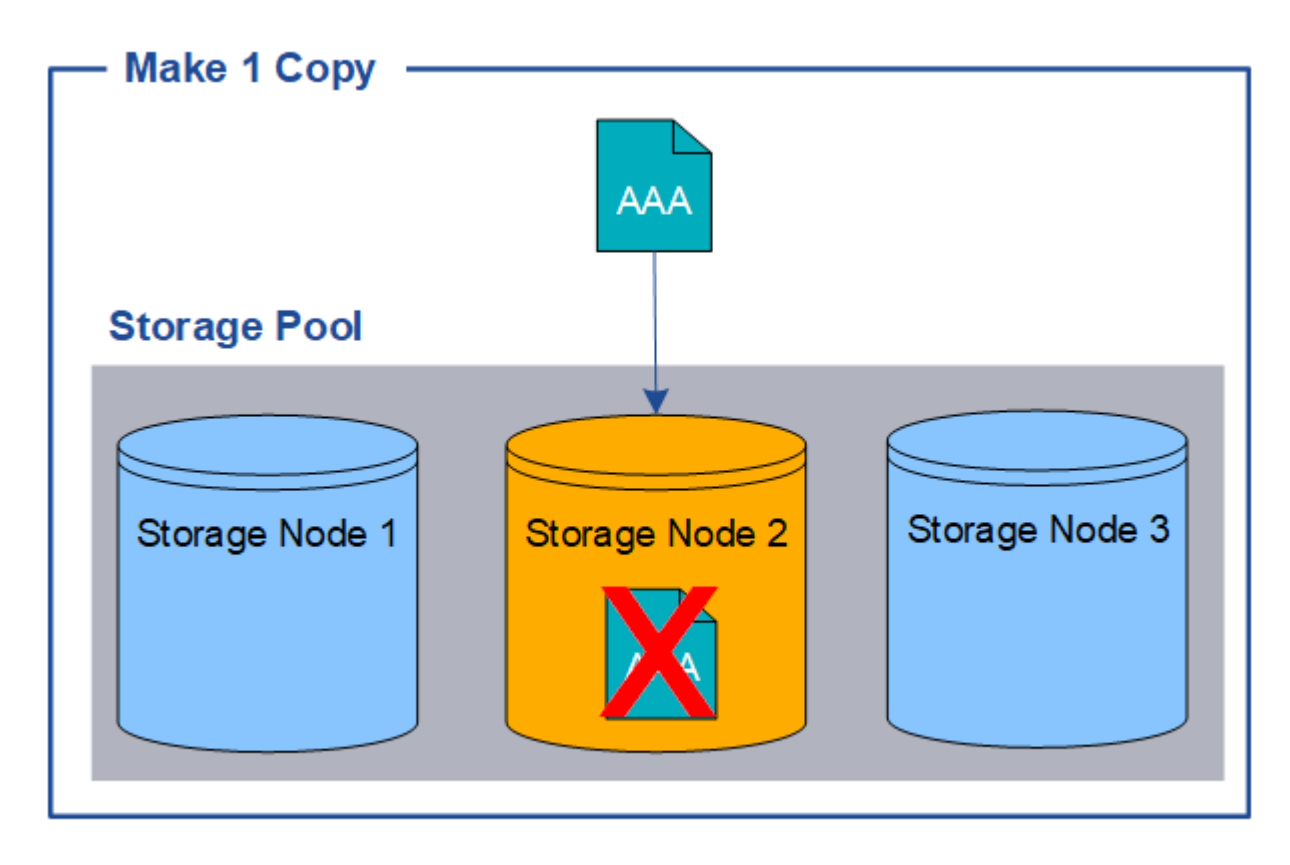

为了避免丢失对象数据,您应始终为要通过复制保护的所有对象创建至少两个副本。如果存在两个或更多副本, 则在一个存储节点出现故障或脱机时,您仍可以访问此对象。

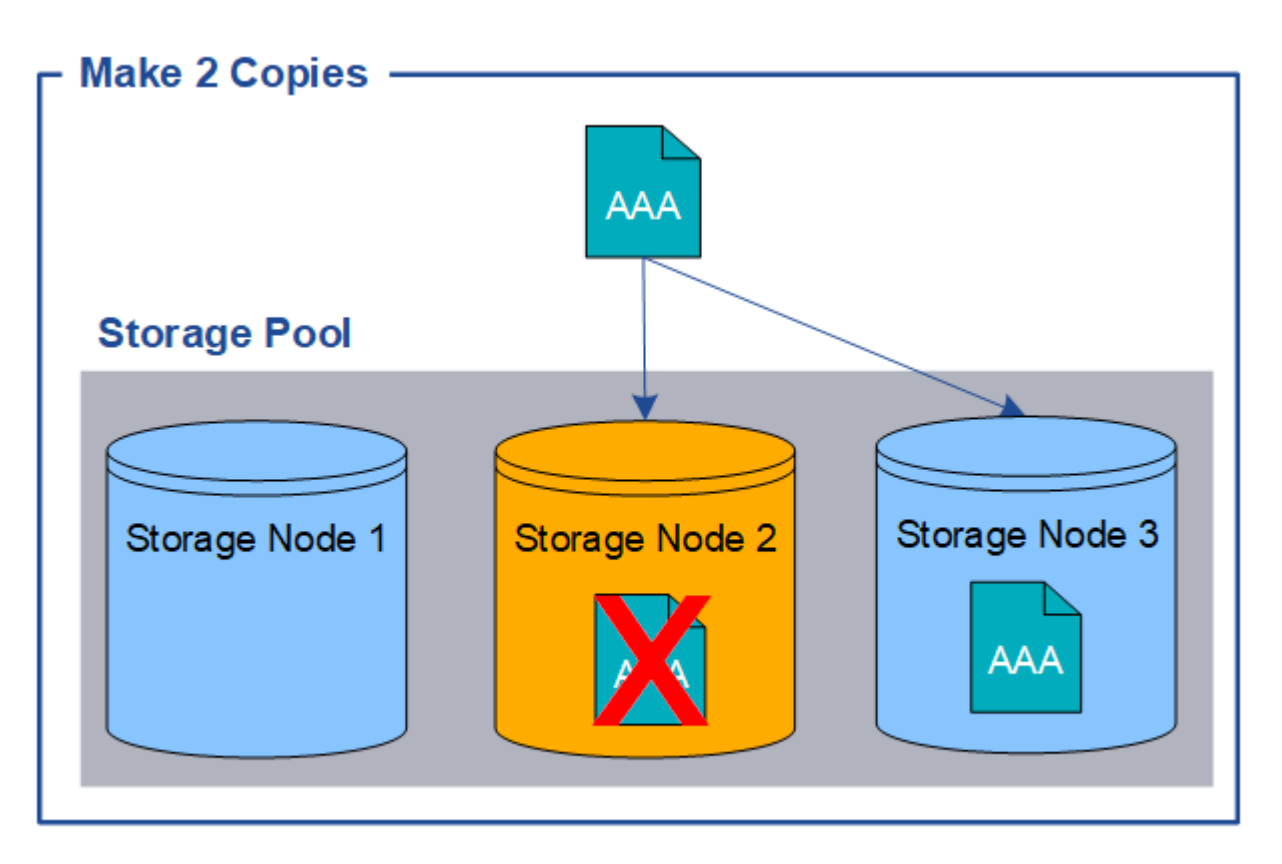

<span id="page-10-0"></span>什么是纠删编码?

纠删编码是StorageGRID 用于存储对象数据的两种方法之一。如果对象与使用纠删编码 的ILM规则匹配、则这些对象会划分为数据片段、并计算额外的奇偶校验片段、每个片段 会存储在不同的存储节点上。

访问某个对象时,系统会使用存储的片段重新组合该对象。如果数据或奇偶校验片段损坏或丢失,则纠删编码算 法可以使用剩余数据和奇偶校验片段的子集重新创建该片段。

创建ILM规则时、StorageGRID会创建支持这些规则的纠删编码配置文件。您可以查看纠删编码配置文件列表、 ["](https://docs.netapp.com/zh-cn/storagegrid-118/ilm/manage-erasure-coding-profiles.html#rename-an-erasure-coding-profile)[重命](https://docs.netapp.com/zh-cn/storagegrid-118/ilm/manage-erasure-coding-profiles.html#rename-an-erasure-coding-profile)[名纠](https://docs.netapp.com/zh-cn/storagegrid-118/ilm/manage-erasure-coding-profiles.html#rename-an-erasure-coding-profile)[删编码配置](https://docs.netapp.com/zh-cn/storagegrid-118/ilm/manage-erasure-coding-profiles.html#rename-an-erasure-coding-profile)[文件](https://docs.netapp.com/zh-cn/storagegrid-118/ilm/manage-erasure-coding-profiles.html#rename-an-erasure-coding-profile)["](https://docs.netapp.com/zh-cn/storagegrid-118/ilm/manage-erasure-coding-profiles.html#rename-an-erasure-coding-profile)或 ["](https://docs.netapp.com/zh-cn/storagegrid-118/ilm/manage-erasure-coding-profiles.html#deactivate-an-erasure-coding-profile)[如果](https://docs.netapp.com/zh-cn/storagegrid-118/ilm/manage-erasure-coding-profiles.html#deactivate-an-erasure-coding-profile)[纠](https://docs.netapp.com/zh-cn/storagegrid-118/ilm/manage-erasure-coding-profiles.html#deactivate-an-erasure-coding-profile)[删编码配置](https://docs.netapp.com/zh-cn/storagegrid-118/ilm/manage-erasure-coding-profiles.html#deactivate-an-erasure-coding-profile)[文件](https://docs.netapp.com/zh-cn/storagegrid-118/ilm/manage-erasure-coding-profiles.html#deactivate-an-erasure-coding-profile)[当前未在](https://docs.netapp.com/zh-cn/storagegrid-118/ilm/manage-erasure-coding-profiles.html#deactivate-an-erasure-coding-profile)[任](https://docs.netapp.com/zh-cn/storagegrid-118/ilm/manage-erasure-coding-profiles.html#deactivate-an-erasure-coding-profile)[何](https://docs.netapp.com/zh-cn/storagegrid-118/ilm/manage-erasure-coding-profiles.html#deactivate-an-erasure-coding-profile)[ILM](https://docs.netapp.com/zh-cn/storagegrid-118/ilm/manage-erasure-coding-profiles.html#deactivate-an-erasure-coding-profile)[规则中使用、则](https://docs.netapp.com/zh-cn/storagegrid-118/ilm/manage-erasure-coding-profiles.html#deactivate-an-erasure-coding-profile)[停](https://docs.netapp.com/zh-cn/storagegrid-118/ilm/manage-erasure-coding-profiles.html#deactivate-an-erasure-coding-profile)[用该配置](https://docs.netapp.com/zh-cn/storagegrid-118/ilm/manage-erasure-coding-profiles.html#deactivate-an-erasure-coding-profile)[文件](https://docs.netapp.com/zh-cn/storagegrid-118/ilm/manage-erasure-coding-profiles.html#deactivate-an-erasure-coding-profile)["](https://docs.netapp.com/zh-cn/storagegrid-118/ilm/manage-erasure-coding-profiles.html#deactivate-an-erasure-coding-profile)。

以下示例说明了如何对对象数据使用纠删编码算法。在此示例中, ILM 规则使用 4+2 纠删编码方案。每个对象 都会被划分为四个相等的数据片段,并根据对象数据计算两个奇偶校验片段。六个片段中的每个片段都存储在三 个数据中心站点的不同节点上,以便为节点故障或站点丢失提供数据保护。

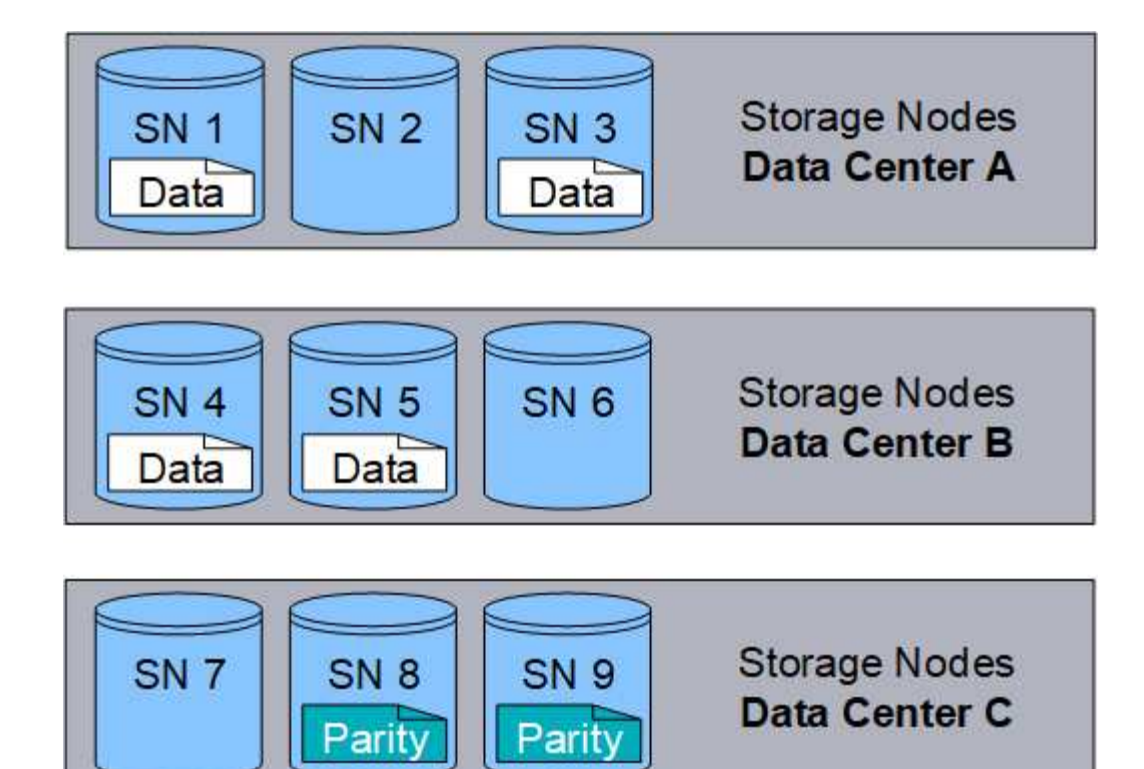

4+2纠删编码方案可以通过多种方式进行配置。例如、您可以配置一个包含六个存储节点的单站点存储池。适用 于 ["](https://docs.netapp.com/zh-cn/storagegrid-118/ilm/using-multiple-storage-pools-for-cross-site-replication.html)[站点](https://docs.netapp.com/zh-cn/storagegrid-118/ilm/using-multiple-storage-pools-for-cross-site-replication.html)[丢失保护](https://docs.netapp.com/zh-cn/storagegrid-118/ilm/using-multiple-storage-pools-for-cross-site-replication.html)["](https://docs.netapp.com/zh-cn/storagegrid-118/ilm/using-multiple-storage-pools-for-cross-site-replication.html),则可以使用包含三个站点的存储池,每个站点上有三个存储节点。只要六个片段中的任意四 个(数据或奇偶校验)仍然可用,就可以检索对象。最多可以丢失两个片段,而不会丢失对象数据。如果整个站 点丢失、只要所有其他碎片仍可访问、就可以检索或修复对象。

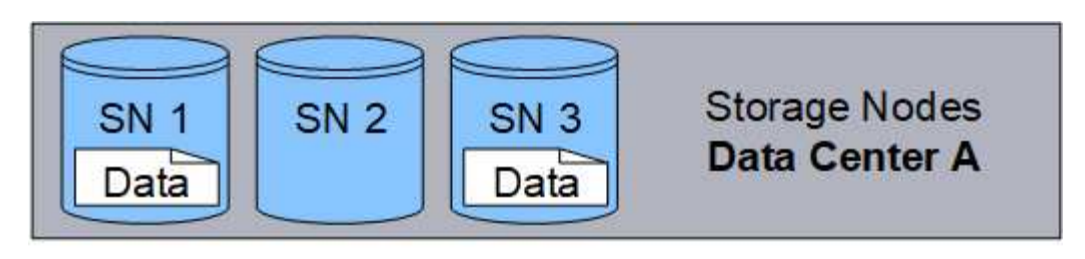

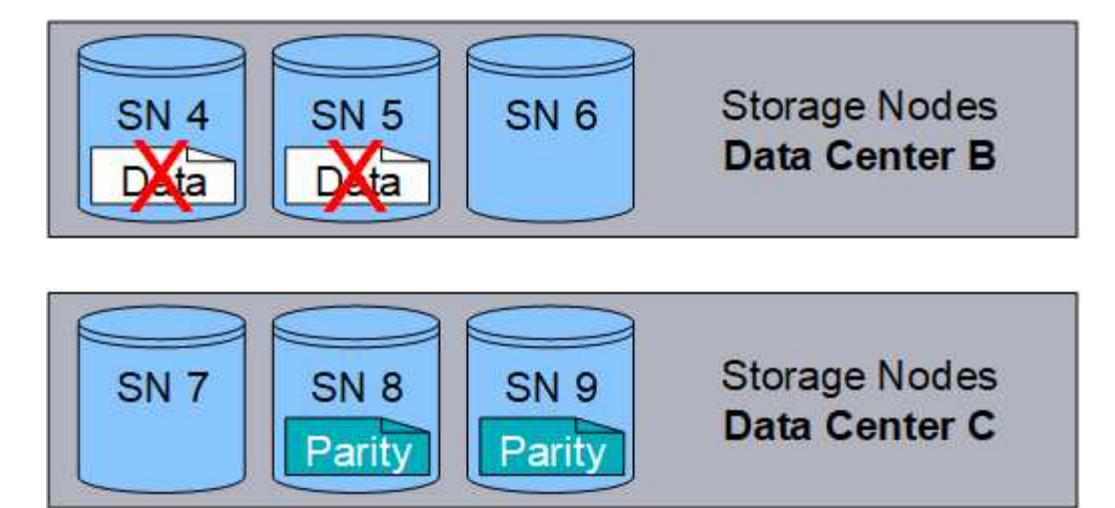

如果丢失两个以上的存储节点,则无法检索此对象。

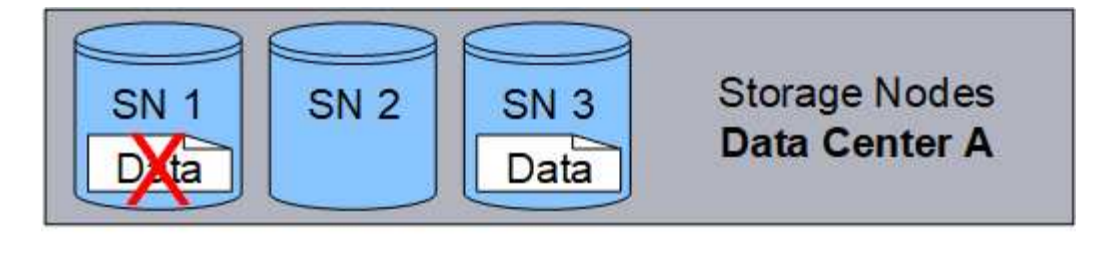

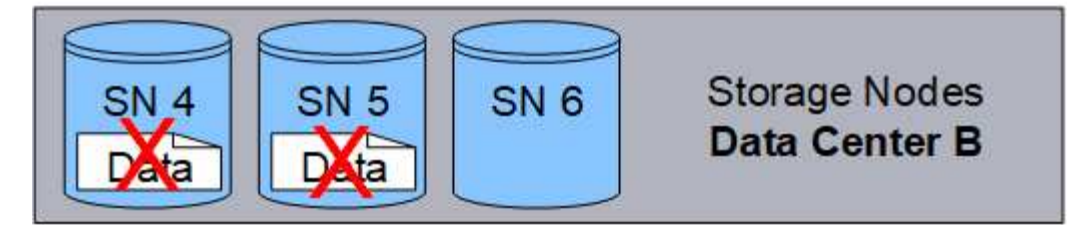

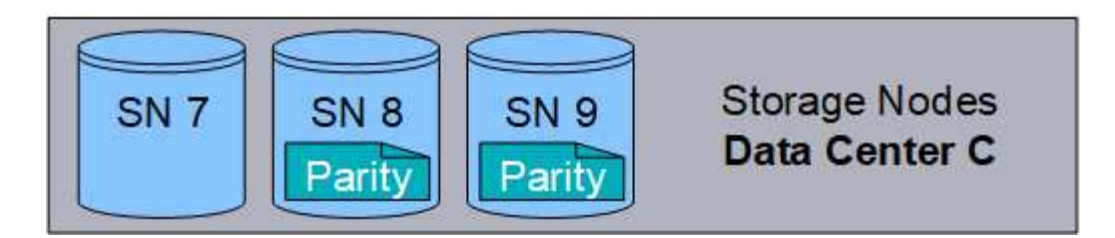

#### 相关信息

- ["](#page-7-1)[什么](#page-7-1)[是](#page-7-1)[复制](#page-7-1)["](#page-7-1)
- ["](https://docs.netapp.com/zh-cn/storagegrid-118/ilm/what-storage-pool-is.html)[什么](https://docs.netapp.com/zh-cn/storagegrid-118/ilm/what-storage-pool-is.html)[是存储](https://docs.netapp.com/zh-cn/storagegrid-118/ilm/what-storage-pool-is.html)[池](https://docs.netapp.com/zh-cn/storagegrid-118/ilm/what-storage-pool-is.html)["](https://docs.netapp.com/zh-cn/storagegrid-118/ilm/what-storage-pool-is.html)
- ["](#page-12-0)[什么](#page-12-0)[是](#page-12-0)[纠](#page-12-0)[删编码方](#page-12-0)[案](#page-12-0)["](#page-12-0)
- ["](https://docs.netapp.com/zh-cn/storagegrid-118/ilm/manage-erasure-coding-profiles.html#rename-an-erasure-coding-profile)[重命](https://docs.netapp.com/zh-cn/storagegrid-118/ilm/manage-erasure-coding-profiles.html#rename-an-erasure-coding-profile)[名纠](https://docs.netapp.com/zh-cn/storagegrid-118/ilm/manage-erasure-coding-profiles.html#rename-an-erasure-coding-profile)[删编码配置](https://docs.netapp.com/zh-cn/storagegrid-118/ilm/manage-erasure-coding-profiles.html#rename-an-erasure-coding-profile)[文件](https://docs.netapp.com/zh-cn/storagegrid-118/ilm/manage-erasure-coding-profiles.html#rename-an-erasure-coding-profile)["](https://docs.netapp.com/zh-cn/storagegrid-118/ilm/manage-erasure-coding-profiles.html#rename-an-erasure-coding-profile)
- ["](https://docs.netapp.com/zh-cn/storagegrid-118/ilm/manage-erasure-coding-profiles.html#deactivate-an-erasure-coding-profile)[停](https://docs.netapp.com/zh-cn/storagegrid-118/ilm/manage-erasure-coding-profiles.html#deactivate-an-erasure-coding-profile)[用](https://docs.netapp.com/zh-cn/storagegrid-118/ilm/manage-erasure-coding-profiles.html#deactivate-an-erasure-coding-profile)[纠](https://docs.netapp.com/zh-cn/storagegrid-118/ilm/manage-erasure-coding-profiles.html#deactivate-an-erasure-coding-profile)[删编码配置](https://docs.netapp.com/zh-cn/storagegrid-118/ilm/manage-erasure-coding-profiles.html#deactivate-an-erasure-coding-profile)[文件](https://docs.netapp.com/zh-cn/storagegrid-118/ilm/manage-erasure-coding-profiles.html#deactivate-an-erasure-coding-profile)["](https://docs.netapp.com/zh-cn/storagegrid-118/ilm/manage-erasure-coding-profiles.html#deactivate-an-erasure-coding-profile)

<span id="page-12-0"></span>什么是纠删编码方案?

纠删编码方案可控制为每个对象创建的数据片段数量和奇偶校验片段数量。

在为ILM规则配置纠删编码配置文件时、您可以根据计划使用的存储池中的存储节点和站点数量选择可用的纠删 编码方案。

StorageGRID 系统使用 Reed-Solomon 纠删编码算法。算法会将对象切片到 k 数据片段和数据的统计数据 m 奇 偶校验片段。。 k + m = n 片段分布在各处 n 用于提供数据保护的存储节点。一个对象最多可支持 m 碎片丢 失或损坏。检索或修复对象, k 需要片段。

如果要为创建经过删除编码的副本的规则选择要使用的存储池、请对存储池使用以下准则:

• 存储池必须包含三个或更多站点,或者只包含一个站点。

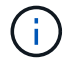

如果存储池包含两个站点、则不能使用纠删编码。

- 包含三个或更多站点的存储池的纠删编码方案
- 单站点存储池的纠删编码方案
- 请勿使用包含默认站点"所有站点"的存储池。
- 存储池应至少包含 *k+m* +1 可存储对象数据的存储节点。

G)

可以在安装期间将存储节点配置为仅包含对象元数据、而不包含对象数据。有关详细信息, 请参见 ["](https://docs.netapp.com/zh-cn/storagegrid-118/primer/what-storage-node-is.html#types-of-storage-nodes)[存储](https://docs.netapp.com/zh-cn/storagegrid-118/primer/what-storage-node-is.html#types-of-storage-nodes)[节点](https://docs.netapp.com/zh-cn/storagegrid-118/primer/what-storage-node-is.html#types-of-storage-nodes)[的类型](https://docs.netapp.com/zh-cn/storagegrid-118/primer/what-storage-node-is.html#types-of-storage-nodes)["](https://docs.netapp.com/zh-cn/storagegrid-118/primer/what-storage-node-is.html#types-of-storage-nodes)。

所需的最小存储节点数为 k+m。但是,如果所需的存储节点暂时不可用,则至少添加一个存储节点有助于防 止载入失败或 ILM 回退。

纠删编码方案的存储开销是通过除奇偶校验片段数计算得出的 (m) (k)。您可以使用存储开销计算每个擦除编码 对象所需的磁盘空间量:

*disk space* = *object size* + (*object size* \* *storage overhead*)

例如,如果使用 4+2 方案存储一个 10 MB 的对象(存储开销为 50% ),则该对象将占用 15 MB 的网格存储。 如果使用 6+2 方案存储同一个 10 MB 对象 (存储开销为 33% ), 则该对象将占用大约 13.3 MB 的空间。

选择总值最低的纠删编码方案 k+m 满足您的需求。片段数量较少的纠删编码方案在计算上总体上更高效、因为 每个对象创建和分布(或检索)的片段较少、片段大小较大、性能较高、并且在需要更多存储时、扩展中添加的节 点较少。(有关规划存储扩展的信息、请参见 ["](https://docs.netapp.com/zh-cn/storagegrid-118/expand/index.html)[扩展](https://docs.netapp.com/zh-cn/storagegrid-118/expand/index.html) [StorageGRID](https://docs.netapp.com/zh-cn/storagegrid-118/expand/index.html) [的说明](https://docs.netapp.com/zh-cn/storagegrid-118/expand/index.html)["](https://docs.netapp.com/zh-cn/storagegrid-118/expand/index.html))

包含三个或更多站点的存储池的纠删编码方案

下表介绍了 StorageGRID 当前支持的纠删编码方案,该方案适用于包含三个或更多站点的存储池。所有这些方 案都提供站点丢失保护。一个站点可能会丢失,但对象仍可访问。

对于可提供站点丢失保护的纠删编码方案、存储池中建议的存储节点数超过 *k+m* +1 因为每个站点至少需要三 个存储节点。

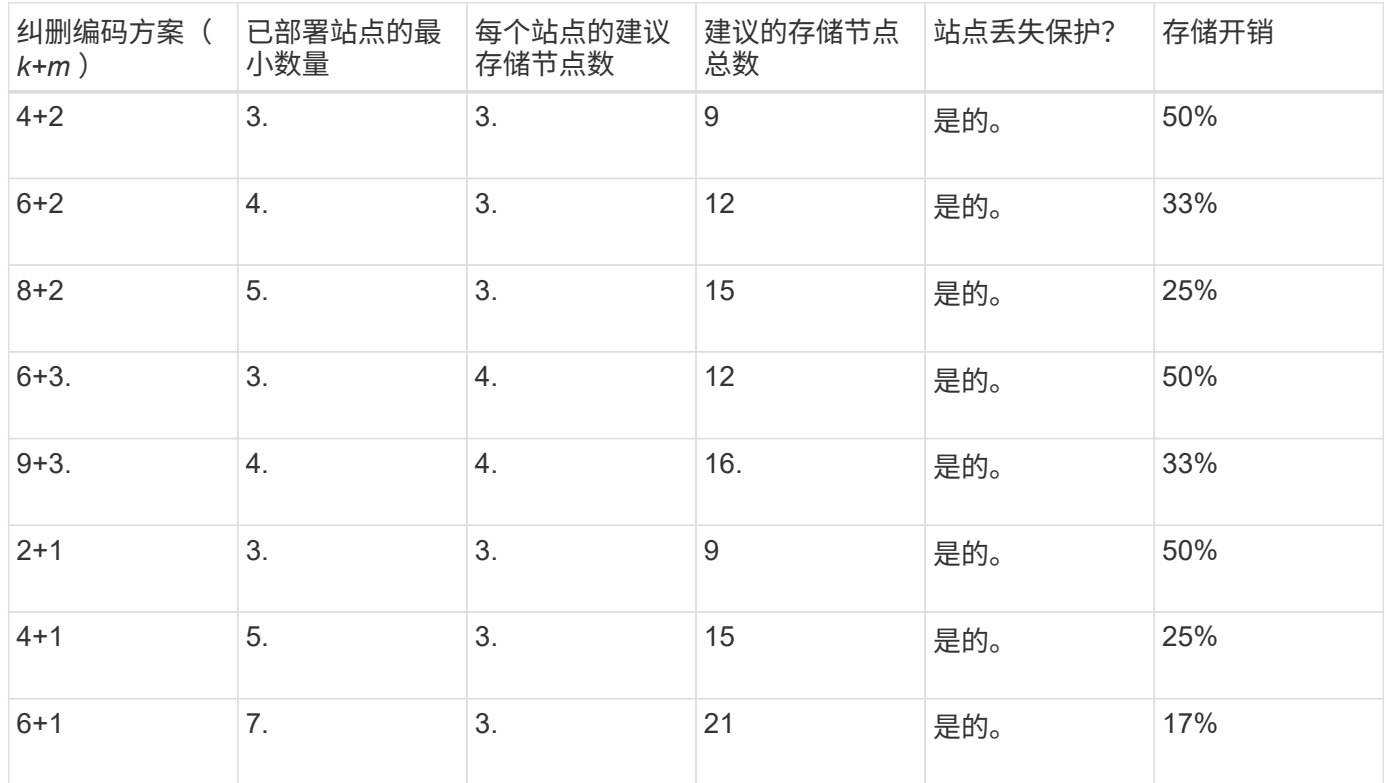

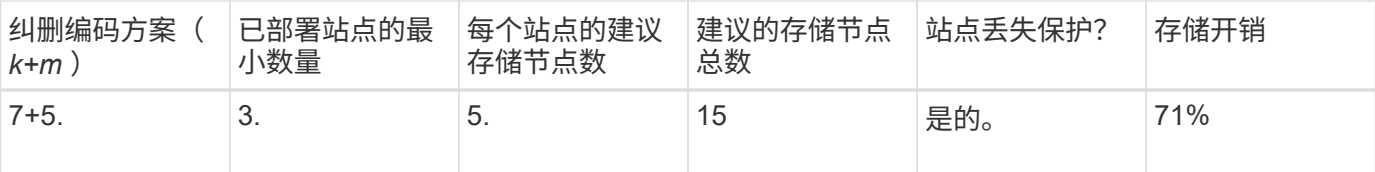

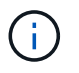

 $\left( \, \mathrm{i} \, \right)$ 

StorageGRID 要求每个站点至少有三个存储节点。要使用 7+5 方案, 每个站点至少需要四个存储 节点。建议每个站点使用五个存储节点。

在选择提供站点保护的纠删编码方案时,请平衡以下因素的相对重要性:

- \* 碎片数量 \* :当碎片总数减少时,性能和扩展灵活性通常会提高。
- 容错:容错功能通过增加奇偶校验段(即、何时 m 具有更高的值。)
- 网络流量:从故障中恢复时、使用包含更多片段的方案(即、的总流量较高) k+m)创建更多网络流量。
- \* 存储开销 \* :开销较高的方案需要每个对象更多的存储空间。

例如,在选择 4+2 方案和 6+3 方案(两者都有 50% 的存储开销)时,如果需要额外的容错功能,请选择 6+3 方案。如果网络资源受限,请选择 4+2 方案。如果所有其他因素相等,请选择 4+2 ,因为其碎片总数较低。

如果您不确定要使用的方案,请选择 4+2 或 6+3 ,或者联系技术支持。

单站点存储池的纠删编码方案

单站点存储池支持为三个或更多站点定义的所有纠删编码方案,但前提是该站点具有足够的存储节点。

所需的最小存储节点数为 k+m、但具有的存储池 k+m +1 建议使用存储节点。例如, 2+1 纠删编码方案要求一 个存储池至少包含三个存储节点,但建议使用四个存储节点。

| 纠删编码方案(k+m) | 存储节点的最小数量 | 建议的存储节点数 | 存储开销 |
|-------------|-----------|----------|------|
| $4 + 2$     | 6.        | 7.       | 50%  |
| $6 + 2$     | 8.        | $9\,$    | 33%  |
| $8 + 2$     | 10        | 11.      | 25%  |
| $6 + 3.$    | $9\,$     | 10       | 50%  |
| $9 + 3.$    | 12        | 13       | 33%  |
| $2 + 1$     | 3.        | 4.       | 50%  |
| $4 + 1$     | 5.        | 6.       | 25%  |
| $6 + 1$     | 7.        | 8.       | 17%  |

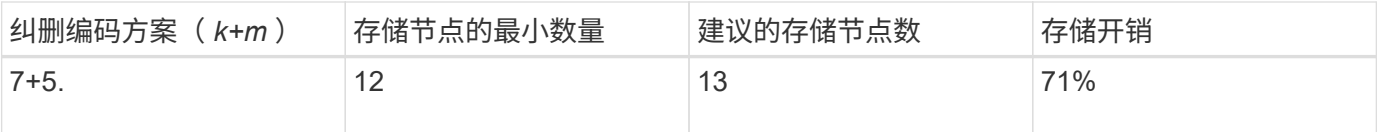

纠删编码的优势,劣势和要求

在决定是使用复制还是纠删编码来保护对象数据不会丢失之前,您应了解纠删编码的优点 ,缺点和要求。

纠删编码的优势

与复制相比,纠删编码可提高可靠性,可用性和存储效率。

- \* 可靠性,通过容错来衡量—即,在不丢失数据的情况下可以同时发生的故障数量。通过复制,多 个相同的副本会存储在不同的节点上以及不同的站点上。通过纠删编码,对象会编码为数据和奇偶校验片段 ,并分布在多个节点和站点上。这种分散方式可同时提供站点和节点故障保护。与复制相比,纠删编码可提 高可靠性,而存储成本相当。
- \* 可用性 \* : 可用性可定义为在存储节点出现故障或无法访问时检索对象的功能。与复制相比,纠删编码可 以以相当的存储成本提高可用性。
- \* 存储效率 \*:对于相似级别的可用性和可靠性,通过纠删编码保护的对象比通过复制保护的相同对象占用 的磁盘空间更少。例如、复制到两个站点的10 MB对象会占用20 MB的磁盘空间(两个副本)、而在三个站点 之间使用6+3纠删编码方案进行纠删编码的对象只会占用15 MB的磁盘空间。

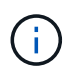

擦除编码对象的磁盘空间计算为对象大小加上存储开销。存储开销百分比是奇偶校验片段数 除以数据片段数。

纠删编码的缺点

与复制相比,纠删编码具有以下缺点:

- 建议增加存储节点和站点的数量、具体取决于纠删编码方案。相比之下、如果复制对象数据、则每个副本只 需要一个存储节点。请参见 ["](#page-12-0)[包含](#page-12-0)[三个或更](#page-12-0)[多站点](#page-12-0)[的存储](#page-12-0)[池](#page-12-0)[的](#page-12-0)[纠](#page-12-0)[删编码方](#page-12-0)[案](#page-12-0)["](#page-12-0) 和 ["](#page-12-0)[单站点](#page-12-0)[存储](#page-12-0)[池](#page-12-0)[的](#page-12-0)[纠](#page-12-0)[删编码方](#page-12-0) [案](#page-12-0)["](#page-12-0)。
- 存储扩展的成本和复杂性增加。要扩展使用复制的部署、您需要在创建对象副本的每个位置添加存储容量。 要扩展使用纠删编码的部署,您必须同时考虑使用的纠删编码方案以及现有存储节点的容量。例如、如果等 待现有节点达到100%全满、则必须至少添加 k+m 存储节点、但是、如果在现有节点已用容量达到70%时进 行扩展、则可以为每个站点添加两个节点、同时仍然可以最大程度地提高可用存储容量。有关详细信息,请 参见 ["](https://docs.netapp.com/zh-cn/storagegrid-118/expand/adding-storage-capacity-for-erasure-coded-objects.html)[为经](https://docs.netapp.com/zh-cn/storagegrid-118/expand/adding-storage-capacity-for-erasure-coded-objects.html)[过](https://docs.netapp.com/zh-cn/storagegrid-118/expand/adding-storage-capacity-for-erasure-coded-objects.html)[纠](https://docs.netapp.com/zh-cn/storagegrid-118/expand/adding-storage-capacity-for-erasure-coded-objects.html)[删编码的对象](https://docs.netapp.com/zh-cn/storagegrid-118/expand/adding-storage-capacity-for-erasure-coded-objects.html)[添](https://docs.netapp.com/zh-cn/storagegrid-118/expand/adding-storage-capacity-for-erasure-coded-objects.html)[加存储](https://docs.netapp.com/zh-cn/storagegrid-118/expand/adding-storage-capacity-for-erasure-coded-objects.html)[容](https://docs.netapp.com/zh-cn/storagegrid-118/expand/adding-storage-capacity-for-erasure-coded-objects.html)[量](https://docs.netapp.com/zh-cn/storagegrid-118/expand/adding-storage-capacity-for-erasure-coded-objects.html)["](https://docs.netapp.com/zh-cn/storagegrid-118/expand/adding-storage-capacity-for-erasure-coded-objects.html)。
- 在分布在不同地理位置的站点之间使用纠删编码时,检索延迟会增加。通过WAN连接检索经过验证编码并分 布在远程站点上的对象片段比复制并在本地可用的对象(客户端连接到的同一站点)所需时间更长。
- 在地理位置分散的站点之间使用纠删编码时,检索和修复的 WAN 网络流量使用率较高,尤其是频繁检索的 对象或通过 WAN 网络连接进行对象修复。
- 当您在站点间使用纠删编码时,最大对象吞吐量会随着站点间网络延迟的增加而急剧下降。这一减少是由于 TCP 网络吞吐量相应减少,从而影响 StorageGRID 系统存储和检索对象片段的速度。
- 提高计算资源的利用率。

纠删编码最适合以下要求:

• 大于 1 MB 的对象。

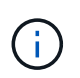

纠删编码最适合大于 1 MB 的对象。不要对小于200 KB的对象使用纠删编码、以避免管理非 常小的经过纠删编码的片段所产生的开销。

- 长期或冷存储,用于存储不经常检索的内容。
- 高数据可用性和可靠性。
- 防止发生完整的站点和节点故障。
- 存储效率。
- 需要高效数据保护的单站点部署,只需一个纠删编码副本,而不是多个复制副本。
- 站点间延迟小于 100 毫秒的多站点部署。

### <span id="page-16-0"></span>如何确定对象保留

StorageGRID 为网格管理员和单个租户用户提供了指定对象存储时间的选项。通常,租户 用户提供的任何保留指令优先于网格管理员提供的保留指令。

#### 租户用户如何控制对象保留

租户用户可以通过三种主要方式控制其对象在 StorageGRID 中的存储时间:

- 如果为网格启用了全局 S3 对象锁定设置,则 S3 租户用户可以在启用了 S3 对象锁定的情况下创建分段,然 后使用 S3 REST API 为添加到该分段的每个对象版本指定保留日期和合法保留设置。
	- 无法通过任何方法删除处于合法保留状态的对象版本。
	- 在达到对象版本的保留截止日期之前、任何方法都无法删除该版本。
	- 启用了S3对象锁定的分段中的对象将由ILM "永久"保留。 但是、在达到保留截止日期后、可以通过客户 端请求或存储分段生命周期到期来删除对象版本。请参见 ["](https://docs.netapp.com/zh-cn/storagegrid-118/ilm/managing-objects-with-s3-object-lock.html)[使用](https://docs.netapp.com/zh-cn/storagegrid-118/ilm/managing-objects-with-s3-object-lock.html) [S3](https://docs.netapp.com/zh-cn/storagegrid-118/ilm/managing-objects-with-s3-object-lock.html) [对象锁定管理对象](https://docs.netapp.com/zh-cn/storagegrid-118/ilm/managing-objects-with-s3-object-lock.html)["](https://docs.netapp.com/zh-cn/storagegrid-118/ilm/managing-objects-with-s3-object-lock.html)。
- S3 租户用户可以将生命周期配置添加到其分段中,以指定到期操作。如果存在分段生命周期,则 StorageGRID 会存储一个对象,直到满足到期操作中指定的日期或天数为止,除非客户端先删除该对象。请 参见 ["](https://docs.netapp.com/zh-cn/storagegrid-118/s3/create-s3-lifecycle-configuration.html)[创建](https://docs.netapp.com/zh-cn/storagegrid-118/s3/create-s3-lifecycle-configuration.html) [S3](https://docs.netapp.com/zh-cn/storagegrid-118/s3/create-s3-lifecycle-configuration.html) [生命周期配置](https://docs.netapp.com/zh-cn/storagegrid-118/s3/create-s3-lifecycle-configuration.html)["](https://docs.netapp.com/zh-cn/storagegrid-118/s3/create-s3-lifecycle-configuration.html)。
- S3 或 Swift 客户端可以对删除对象请求进行问题描述 处理。在确定是删除还是保留对象时, StorageGRID 始终会优先处理客户端删除请求,而不是 S3 存储分段生命周期或 ILM 。

#### 网格管理员如何控制对象保留

网格管理员可以使用 ILM 放置说明来控制对象的存储时间。如果对象与 ILM 规则匹配,则 StorageGRID 会存储 这些对象,直到 ILM 规则中的最后一个时间段结束为止。如果为放置指令指定了"永久"、则对象将无限期保留。

无论谁控制对象的保留时间、ILM设置都控制存储哪些类型的对象副本(已复制或已删除编码)以及副本的位置(存 储节点、云存储池或归档节点)。

#### **S3** 存储分段生命周期和 **ILM** 如何交互

配置S3存储分段生命周期后、对于与生命周期筛选器匹配的对象、生命周期到期操作将覆盖ILM策略。因此,即 使有关放置对象的任何 ILM 指令已失效,该对象也可能会保留在网格中。

对象保留示例

要更好地了解 S3 对象锁定,存储分段生命周期设置,客户端删除请求和 ILM 之间的交互,请考虑以下示例。

示例 **1** : **S3** 存储分段生命周期将对象保留的时间超过 **ILM**

#### **ILM**

将两个副本存储 1 年( 365 天)

#### 分段生命周期

对象在 2 年( 730 天)后过期

#### 结果

StorageGRID 会将对象存储 730 天。StorageGRID 使用存储分段生命周期设置来确定是删除还是保留对 象。

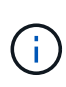

如果存储分段生命周期指定对象的保留时间应超过 ILM 指定的时间,则 StorageGRID 在确定要 存储的副本数量和类型时会继续使用 ILM 放置说明。在此示例中,从第 366 天到第 730 天,此 对象的两个副本将继续存储在 StorageGRID 中。

示例 **2** : **S3** 存储分段生命周期将对象在 **ILM** 之前过期

#### **ILM**

分段生命周期

对象在 1 年( 365 天)后过期

#### 结果

StorageGRID 将在 365 天后删除此对象的两个副本。

示例 **3** :客户端删除将覆盖存储分段生命周期和 **ILM**

#### **ILM**

"永久"在存储节点上存储两个副本

#### 分段生命周期

对象在 2 年( 730 天)后过期

#### 客户端删除请求

发布日期:第 400 天

将两个副本存储 2 年 ( 730 天)

#### 结果

StorageGRID 会在第 400 天删除此对象的两个副本,以响应客户端删除请求。

示例 **4** : **S3** 对象锁定会覆盖客户端删除请求

**S3** 对象锁定

对象版本的保留截止日期为 2026-03-31 。合法保留无效。

符合 **ILM** 规则

"永久"在存储节点上存储两个副本

客户端删除请求

于2024-03-31发布

结果

StorageGRID 不会删除此对象版本,因为保留截止日期仍在 2 年后。

## <span id="page-18-0"></span>如何删除对象

StorageGRID 可以直接响应客户端请求删除对象,也可以因 S3 存储分段生命周期到期或 ILM 策略要求而自动删除对象。了解可删除对象的不同方式以及 StorageGRID 如何处理删 除请求有助于您更有效地管理对象。

StorageGRID 可以使用以下两种方法之一删除对象:

- 同步删除:当 StorageGRID 收到客户端删除请求时,将立即删除所有对象副本。删除副本后,系统会通知 客户端删除操作成功。
- 对象将排队等待删除:当 StorageGRID 收到删除请求时,该对象将排队等待删除,并且系统会立即通知客 户端删除已成功。对象副本稍后将通过后台 ILM 处理进行删除。

删除对象时, StorageGRID 会使用方法来优化删除性能,最大限度地减少潜在的删除积压并以最快的速度释放 空间。

下表总结了 StorageGRID 何时使用每种方法。

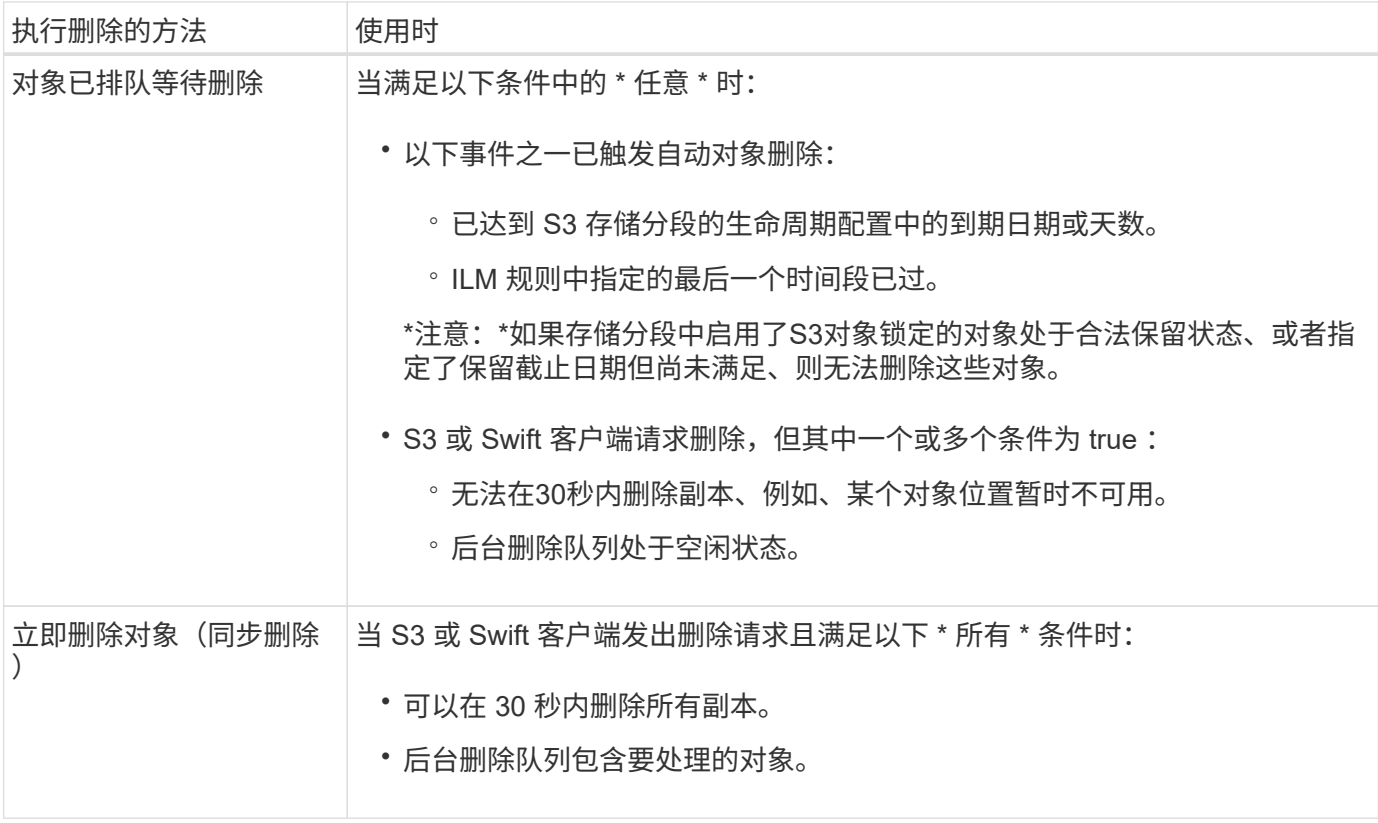

当S3或Swift客户端发出删除请求时、StorageGRID 会首先将对象添加到删除队列中。然后,它会切换到执行同 步删除。确保后台删除队列包含要处理的对象,这样 StorageGRID 可以更高效地处理删除,尤其是对于低并发 性客户端,同时有助于防止客户端删除积压。

删除对象所需的时间

StorageGRID 删除对象的方式可能会影响系统的执行方式:

- 当 StorageGRID 执行同步删除时, StorageGRID 可能需要长达 30 秒才能将结果返回给客户端。这意味着 删除的速度可能会更慢,即使副本的实际删除速度比 StorageGRID 将对象排队等待删除时要快。
- 如果您在批量删除期间密切监控删除性能、则可能会注意到、删除一定数量的对象后、删除率似乎很慢。当 StorageGRID 从对要删除的对象进行排队转移到执行同步删除时,会发生此更改。删除率明显降低并不意味 着删除对象副本的速度较慢。相反,它表明平均而言,空间释放速度更快。

如果要删除大量对象,并且您的优先级是快速释放空间,请考虑使用客户端请求删除对象,而不是使用 ILM 或 其他方法删除这些对象。通常,当客户端执行删除时,空间释放速度会更快,因为 StorageGRID 可以使用同步 删除。

删除对象后释放空间所需的时间取决于多个因素:

- 对象副本是同步删除还是稍后排队等待删除(对于客户端删除请求)。
- 其他因素包括网格中的对象数或对象副本排队等待删除时网格资源的可用性(对于客户端删除和其他方法 )。

如何删除受版本控制的 **S3** 对象

如果为 S3 存储分段启用了版本控制,则无论这些请求来自 S3 客户端, S3 存储分段生命周期到期还是 ILM 策

略要求, StorageGRID 都会在响应删除请求时遵循 Amazon S3 的行为。

对对象进行版本管理时、对象删除请求不会删除对象的当前版本、也不会释放空间。相反、对象删除请求会创建 一个零字节删除标记作为对象的当前版本、从而使对象的上一个版本"非当前"。 如果对象删除标记为当前版本且 没有非当前版本、则它将成为过期的对象删除标记。

即使尚未删除此对象, StorageGRID 的行为仍会使当前版本的对象不再可用。对该对象的请求将返回 404 NotFound 。但是,由于未删除非当前对象数据,因此指定非当前对象版本的请求可能会成功。

要在删除分版本对象时释放空间或删除删除标记、请使用以下方法之一:

- **S3**客户端请求:在S3删除对象请求中指定对象版本ID (DELETE /object?versionId=ID)。请注意,此 请求仅删除指定版本的对象副本(其他版本仍占用空间)。
- 分段生命周期:使用 NoncurrentVersionExpiration 存储分段生命周期配置中的操作。满足指定的非 当前磁盘数后, StorageGRID 将永久删除非当前对象版本的所有副本。无法恢复这些对象版本。

。 NewerNoncurrentVersions 分段生命周期配置中的操作指定受版本控制的S3分段中保留的非当前版 本数。如果有比的非最新版本 NewerNoncurrentVersions 指定、StorageGRID会在非当前天数值已过时 删除旧版本。。 NewerNoncurrentVersions 阈值将覆盖ILM提供的生命周期规则、这意味着、中具有某 个版本的非当前对象 NewerNoncurrentVersions 如果ILM请求删除阈值、则会保留此阈值。

要删除过期的对象删除标记、请使用 Expiration 使用以下标记之一执行操作: ExpiredObjectDeleteMarker, Days`或 `Date。

- \* ILM : ["](https://docs.netapp.com/zh-cn/storagegrid-118/ilm/creating-ilm-policy.html)[克隆](https://docs.netapp.com/zh-cn/storagegrid-118/ilm/creating-ilm-policy.html)[活](https://docs.netapp.com/zh-cn/storagegrid-118/ilm/creating-ilm-policy.html)[动策略](https://docs.netapp.com/zh-cn/storagegrid-118/ilm/creating-ilm-policy.html)["](https://docs.netapp.com/zh-cn/storagegrid-118/ilm/creating-ilm-policy.html) 并向新策略中添加两个ILM规则:
	- 第一条规则:使用"非当前时间"作为参考时间、以匹配对象的非当前版本。在中 ["](https://docs.netapp.com/zh-cn/storagegrid-118/ilm/create-ilm-rule-enter-details.html)[创建](https://docs.netapp.com/zh-cn/storagegrid-118/ilm/create-ilm-rule-enter-details.html)[ILM](https://docs.netapp.com/zh-cn/storagegrid-118/ilm/create-ilm-rule-enter-details.html)[规则向](https://docs.netapp.com/zh-cn/storagegrid-118/ilm/create-ilm-rule-enter-details.html)[导](https://docs.netapp.com/zh-cn/storagegrid-118/ilm/create-ilm-rule-enter-details.html)[的](https://docs.netapp.com/zh-cn/storagegrid-118/ilm/create-ilm-rule-enter-details.html)[第](https://docs.netapp.com/zh-cn/storagegrid-118/ilm/create-ilm-rule-enter-details.html)[1](https://docs.netapp.com/zh-cn/storagegrid-118/ilm/create-ilm-rule-enter-details.html) [步](https://docs.netapp.com/zh-cn/storagegrid-118/ilm/create-ilm-rule-enter-details.html)[\(](https://docs.netapp.com/zh-cn/storagegrid-118/ilm/create-ilm-rule-enter-details.html)[输](https://docs.netapp.com/zh-cn/storagegrid-118/ilm/create-ilm-rule-enter-details.html)[入](https://docs.netapp.com/zh-cn/storagegrid-118/ilm/create-ilm-rule-enter-details.html)[详细](https://docs.netapp.com/zh-cn/storagegrid-118/ilm/create-ilm-rule-enter-details.html)[信](https://docs.netapp.com/zh-cn/storagegrid-118/ilm/create-ilm-rule-enter-details.html)[息](https://docs.netapp.com/zh-cn/storagegrid-118/ilm/create-ilm-rule-enter-details.html)[\)"](https://docs.netapp.com/zh-cn/storagegrid-118/ilm/create-ilm-rule-enter-details.html)下,为问题"Apply this Rule to older object versions only (in S3 b桶with versioning enabled)? "(仅将此规则应用于较旧的对象版本(在启用了版本控制的S3存储分段中)? )选择\*是\*
	- 第二条规则:使用\*Ingesgite time\*与当前版本匹配。"非当前时间"规则必须显示在策略中、高于\*载入时 间\*规则。

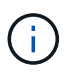

不能使用ILM删除当前对象删除标记。使用S3客户端请求或S3存储分段生命周期删除当前 对象删除标记。

• 删除存储分段中的对象:使用租户管理器 ["](https://docs.netapp.com/zh-cn/storagegrid-118/tenant/deleting-s3-bucket-objects.html)[删除所有对象](https://docs.netapp.com/zh-cn/storagegrid-118/tenant/deleting-s3-bucket-objects.html)[版](https://docs.netapp.com/zh-cn/storagegrid-118/tenant/deleting-s3-bucket-objects.html)[本](https://docs.netapp.com/zh-cn/storagegrid-118/tenant/deleting-s3-bucket-objects.html)["](https://docs.netapp.com/zh-cn/storagegrid-118/tenant/deleting-s3-bucket-objects.html),包括从存储分段中删除标记。

删除受版本控制的对象后、StorageGRID会创建一个零字节删除标记作为对象的当前版本。必须先删除所有 对象和删除标记、然后才能删除分版本存储分段。

- 在StorageGRID 11.7或更早版本中创建的删除标记只能通过S3客户端请求删除、而不能通过ILM、存储 分段生命周期规则或删除存储分段操作中的对象来删除。
- 可以通过ILM、存储分段生命周期规则、删除存储分段操作中的对象或显式S3客户端删除功能从 在StorageGRID 11.8或更高版本中创建的存储分段中删除标记。必须通过存储分段生命周期规则或使用 指定的版本ID的显式S3客户端请求删除StorageGRID 11.8或更高版本中已过期的删除标记。

#### 相关信息

- ["](https://docs.netapp.com/zh-cn/storagegrid-118/s3/index.html)[使用](https://docs.netapp.com/zh-cn/storagegrid-118/s3/index.html)[S3 REST API"](https://docs.netapp.com/zh-cn/storagegrid-118/s3/index.html)
- ["](https://docs.netapp.com/zh-cn/storagegrid-118/ilm/example-4-ilm-rules-and-policy-for-s3-versioned-objects.html)[示](https://docs.netapp.com/zh-cn/storagegrid-118/ilm/example-4-ilm-rules-and-policy-for-s3-versioned-objects.html)[例](https://docs.netapp.com/zh-cn/storagegrid-118/ilm/example-4-ilm-rules-and-policy-for-s3-versioned-objects.html) [4](https://docs.netapp.com/zh-cn/storagegrid-118/ilm/example-4-ilm-rules-and-policy-for-s3-versioned-objects.html) [:](https://docs.netapp.com/zh-cn/storagegrid-118/ilm/example-4-ilm-rules-and-policy-for-s3-versioned-objects.html) [S3](https://docs.netapp.com/zh-cn/storagegrid-118/ilm/example-4-ilm-rules-and-policy-for-s3-versioned-objects.html) [版](https://docs.netapp.com/zh-cn/storagegrid-118/ilm/example-4-ilm-rules-and-policy-for-s3-versioned-objects.html)[本对象的](https://docs.netapp.com/zh-cn/storagegrid-118/ilm/example-4-ilm-rules-and-policy-for-s3-versioned-objects.html) [ILM](https://docs.netapp.com/zh-cn/storagegrid-118/ilm/example-4-ilm-rules-and-policy-for-s3-versioned-objects.html) [规则和策略](https://docs.netapp.com/zh-cn/storagegrid-118/ilm/example-4-ilm-rules-and-policy-for-s3-versioned-objects.html)["](https://docs.netapp.com/zh-cn/storagegrid-118/ilm/example-4-ilm-rules-and-policy-for-s3-versioned-objects.html)

#### 版权信息

版权所有 © 2024 NetApp, Inc.。保留所有权利。中国印刷。未经版权所有者事先书面许可,本文档中受版权保 护的任何部分不得以任何形式或通过任何手段(图片、电子或机械方式,包括影印、录音、录像或存储在电子检 索系统中)进行复制。

从受版权保护的 NetApp 资料派生的软件受以下许可和免责声明的约束:

本软件由 NetApp 按"原样"提供,不含任何明示或暗示担保,包括但不限于适销性以及针对特定用途的适用性的 隐含担保,特此声明不承担任何责任。在任何情况下,对于因使用本软件而以任何方式造成的任何直接性、间接 性、偶然性、特殊性、惩罚性或后果性损失(包括但不限于购买替代商品或服务;使用、数据或利润方面的损失 ;或者业务中断),无论原因如何以及基于何种责任理论,无论出于合同、严格责任或侵权行为(包括疏忽或其 他行为),NetApp 均不承担责任,即使已被告知存在上述损失的可能性。

NetApp 保留在不另行通知的情况下随时对本文档所述的任何产品进行更改的权利。除非 NetApp 以书面形式明 确同意,否则 NetApp 不承担因使用本文档所述产品而产生的任何责任或义务。使用或购买本产品不表示获得 NetApp 的任何专利权、商标权或任何其他知识产权许可。

本手册中描述的产品可能受一项或多项美国专利、外国专利或正在申请的专利的保护。

有限权利说明:政府使用、复制或公开本文档受 DFARS 252.227-7013 (2014 年 2 月)和 FAR 52.227-19 (2007 年 12 月)中"技术数据权利 — 非商用"条款第 (b)(3) 条规定的限制条件的约束。

本文档中所含数据与商业产品和/或商业服务(定义见 FAR 2.101)相关,属于 NetApp, Inc. 的专有信息。根据 本协议提供的所有 NetApp 技术数据和计算机软件具有商业性质,并完全由私人出资开发。 美国政府对这些数 据的使用权具有非排他性、全球性、受限且不可撤销的许可,该许可既不可转让,也不可再许可,但仅限在与交 付数据所依据的美国政府合同有关且受合同支持的情况下使用。除本文档规定的情形外,未经 NetApp, Inc. 事先 书面批准,不得使用、披露、复制、修改、操作或显示这些数据。美国政府对国防部的授权仅限于 DFARS 的第 252.227-7015(b)(2014 年 2 月)条款中明确的权利。

商标信息

NetApp、NetApp 标识和 <http://www.netapp.com/TM> 上所列的商标是 NetApp, Inc. 的商标。其他公司和产品名 称可能是其各自所有者的商标。